**Name:**

**Enrolment No:**

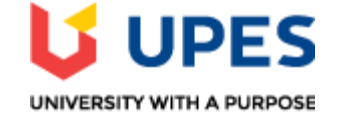

**UNIVERSITY OF PETROLEUM AND ENERGY STUDIES**

**End Semester Examination, July 2020**

**Course:** Digital Forensics I **Semester:** IV<br> **Program:** B.Tech - CSF **Time:**02 hrs. **Program:** B.Tech - CSF **Course Code:**CSSF3003 **Max. Marks:** 100

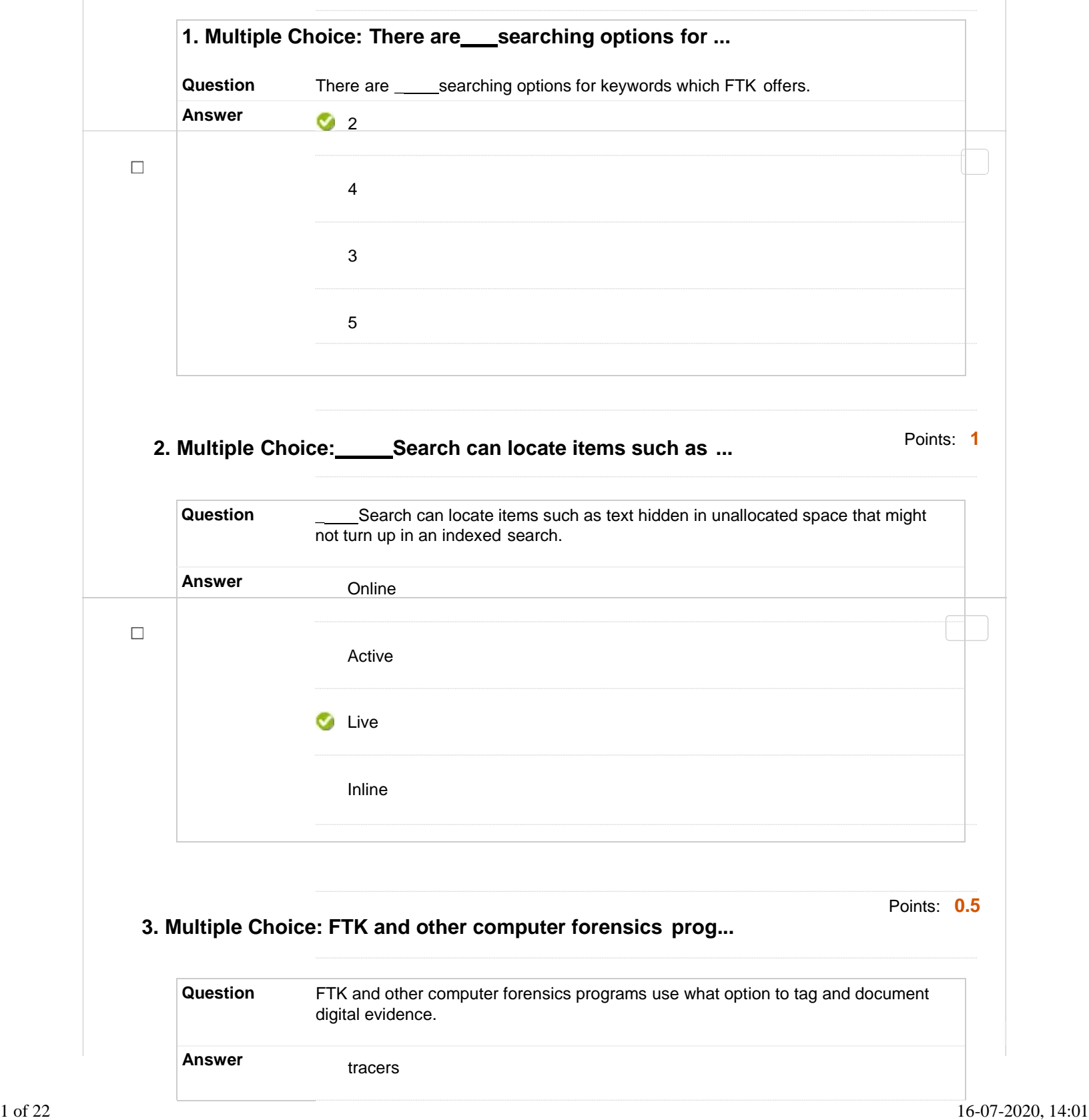

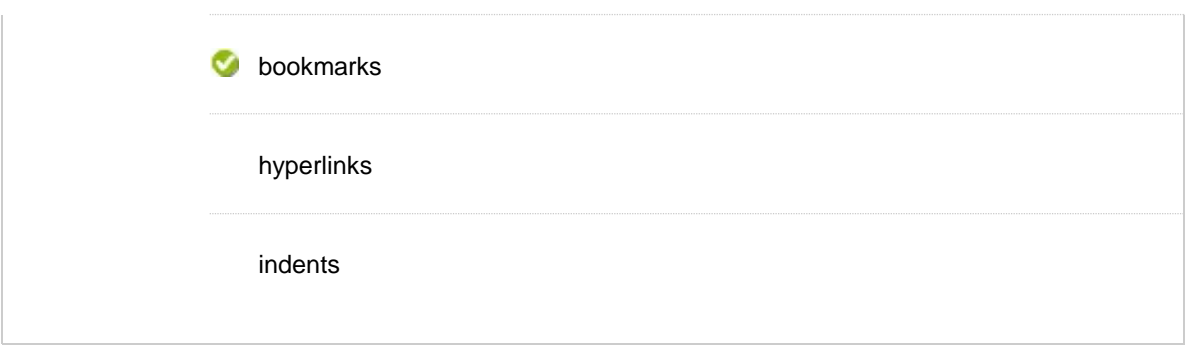

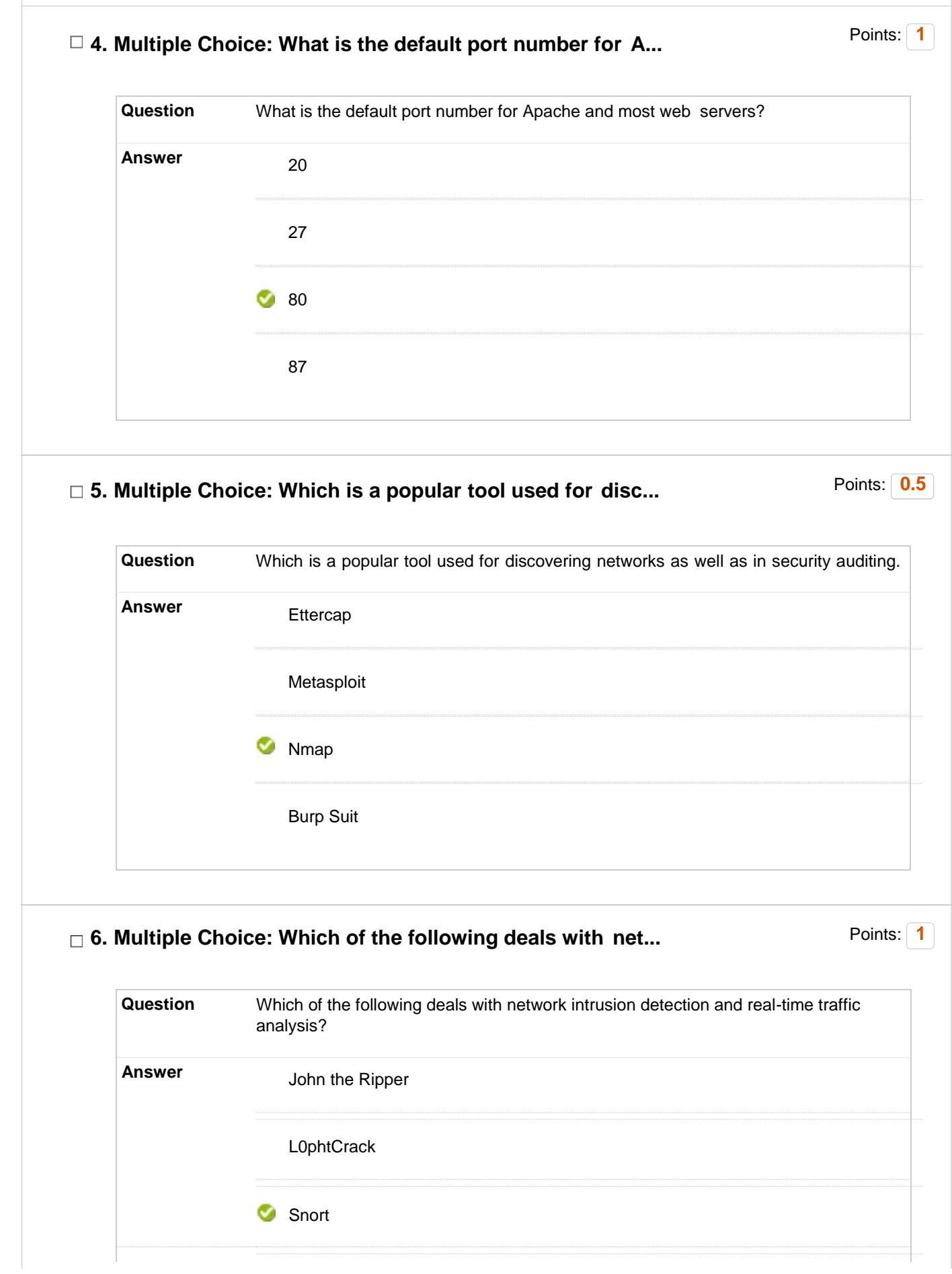

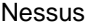

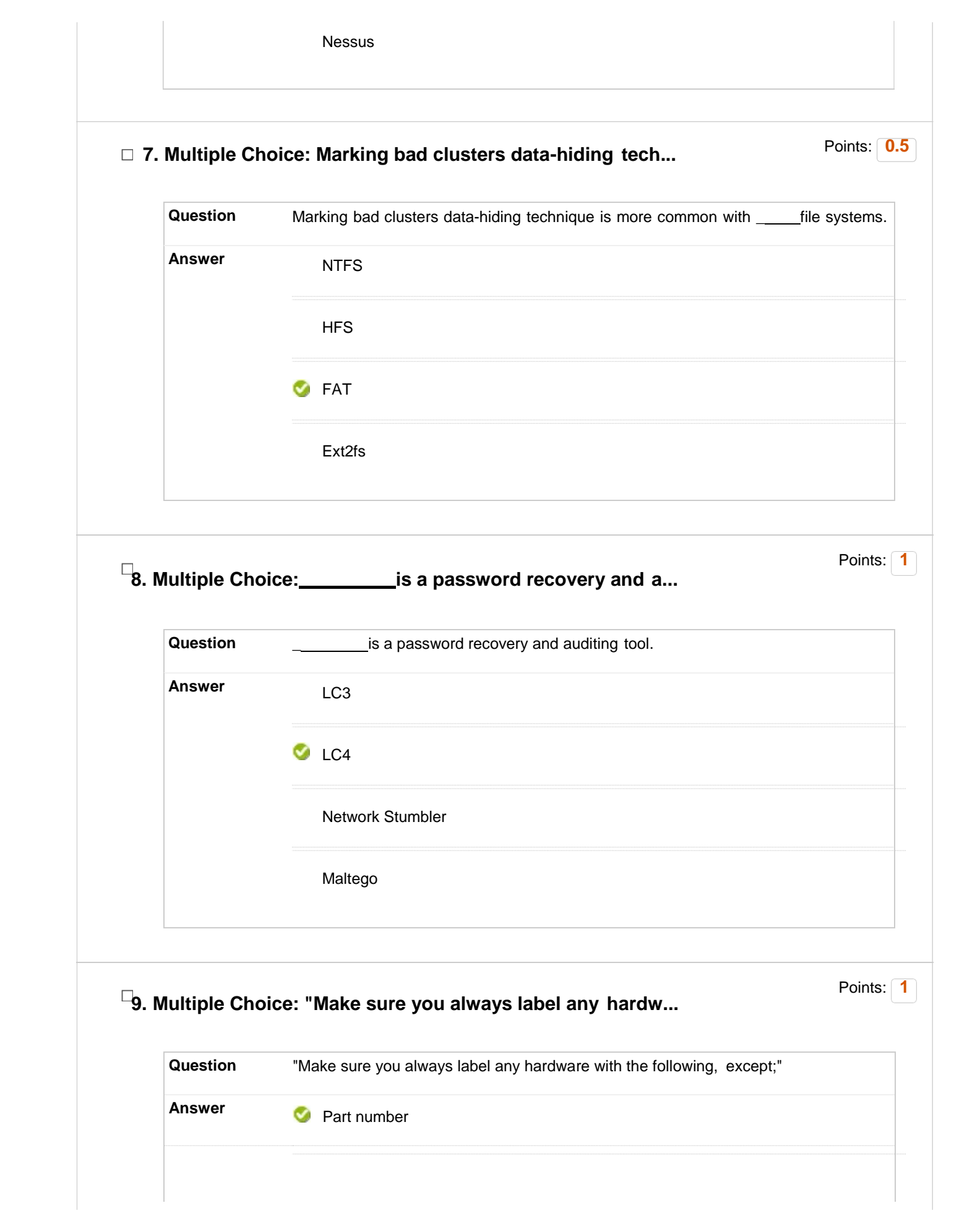

![](_page_4_Picture_103.jpeg)

![](_page_5_Picture_123.jpeg)

![](_page_6_Picture_206.jpeg)

![](_page_7_Picture_128.jpeg)

## **18. Multiple Choice: Which is not a context involved in id...**

![](_page_8_Picture_0.jpeg)

![](_page_9_Picture_119.jpeg)

![](_page_10_Picture_144.jpeg)

![](_page_11_Picture_140.jpeg)

![](_page_12_Picture_157.jpeg)

![](_page_13_Picture_188.jpeg)

![](_page_14_Picture_122.jpeg)

![](_page_15_Picture_120.jpeg)

![](_page_16_Picture_126.jpeg)

![](_page_17_Picture_129.jpeg)

![](_page_18_Picture_103.jpeg)

![](_page_19_Picture_145.jpeg)

![](_page_20_Picture_117.jpeg)

![](_page_21_Picture_45.jpeg)